$\zeta$  1984. 1. 28 九州大学 1大型計算機センターニュース 酬市東区綱6丁目幡1号  $\epsilon$ -increasement intervention intervention intervention of  $\epsilon$  . This 250  $\epsilon$ Nα287 ・麟警酬㌘㌃1)

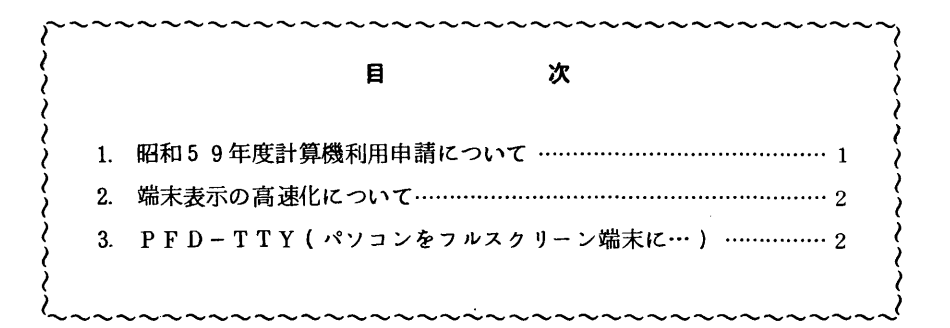

## 1. 昭和59年度計算機利用申請について

下記のとおり行いますので連絡所・地区協を通じて申請して下さい

記

- $\frac{1}{2}$  新規申請
	- ・受付開始日 3月15日(木)
	- ・必要書類 計算機利用申請書,利用申請シート
- 2.年度更新申請
	- ・前年度申請と支払責任者番号,支払責任者氏名,課題番号,利用者氏名,所属,研究課題に 変更がない場合をいう.
	- °受付期間:∵1ご::㌶用される方}2月1日一2月29日 データセットを引き続き利用される方 その他 昭和59年12月31日 必要書類 計算機利用申請書,利用申請シート

計算機利用報告書(課題申請の時)

(共同利用掛電(内)2515)

## 2. 端末表示の高速化について

TTY手順端末の出力が高速化されました. 速度の選択は以下のコマンドで行って下さい

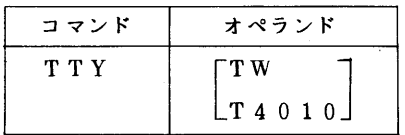

TW :低速表示(従来の表示)

T4010:高速表示

(注意)

 本機能は出力テキスト前後のCR(キャリジリターン)LF(ラインフィード)における 端末動作保障時間(0.2秒程度)をなくすことによって実現したものです.したがって, タイプライタ型端末,一部のディスプレイ型端末(F9430等)ではうまく動作しなく なる場合があります.

なお,セション開設時はTWになっています.

(ネットワーク室電(内)2516)

5 PFD-TTY (パソコンをフルスクリーン端末に…)

 TSSを利用されるユーザーにとってフルスクリーンェディタが使えることは,操作性やプログ ラム編集面で大変威力を発揮するものと考えます.

本センターには,EDIT-FSO, PFD-EDITの二っのスクリーンエディタがありますが, これらのエディタは,いずれもフルスクリーン型端末でしか使用できませんでした.

今回, PFDのレベルアップによりTTY手順端末でもPFD(以下, PFD-TTYと呼ぶ) が使用できるようになりましたので,PFD-TTYの動作の概要とTTY手順端末とのインタフ ェースを簡単に説明します.

PFD-TTYの動作の概要

1)PFDの起動

PFDの起動はPFDコマンドを投入することにより行われます.

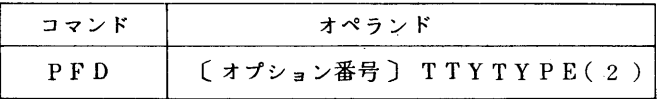

2)PFDの機能

PFDには以下に示される9つのオプションがあります. 利用者は必要なオプションを選択し して下さい.

- O ATTRIBUTES 一 ファンクションキー,端末属性などの定義
- 1 BROWSE データセットの表示,検索
- 2 EDIT フルスクリーンエディタ
- 3 UTILITY 一 各種ユティリティ
- 4 FOREGROUND 一 メニュー画面によるコマンドの呼出し
- 5 BACKGROUND メニュー画面によるFIBジョブの起動
- 6 TSS 一 通常のTSSコマンドの入力
- 7 TEST 一 対話管理機能のデパック機能
- H HELP PFDの使用法の説明
- $X$  EXIT  $-$  終了
- 3) PFDの詳細な使用方法は「11, 「21を参照してください」 ここではパソコンでの特 殊な使用方法について簡単に説明します.
	- イ.PFキー代替機能

 PFDでは最大24個のファンクションキーを使用できます.ファンクションキーはA TTRIBUTES(オプション<sup>、</sup>0")によってユーザーが定義できます. パソコンで はカーソルをホームポジション(画面の左上隅)に移動させ,PFキーの番号を入力し復 改キーを押すことによりPFキー押下と同等の動作をします.

ロ.PA2キーの代替方法

PFDで画面を再表示するにはPA2キーを使いますが、パソコンではカーソルをホー ムポジションに移動させ <sup>N</sup>PA2"と入力し復改キーを押すことによりPA2キー押下と 同等の動作をします.

- インターフェース
	- (1) パソコンー→ ホスト

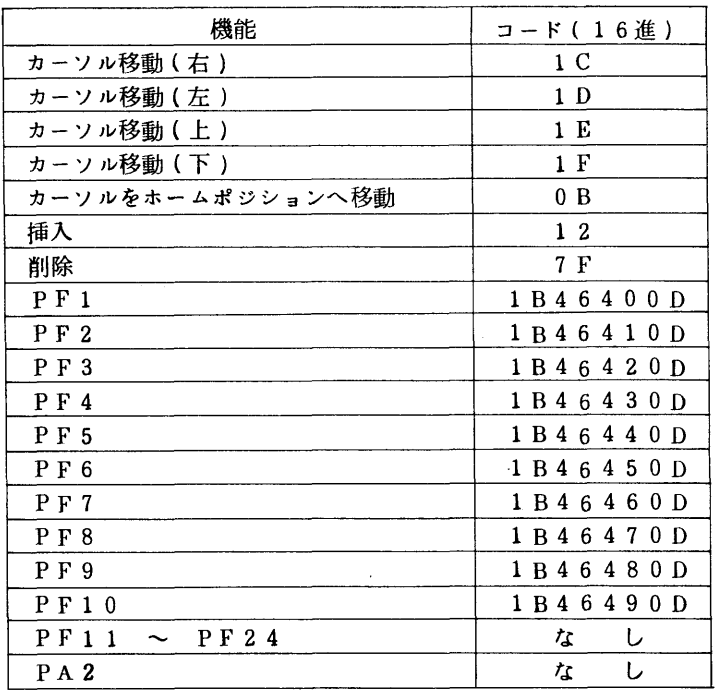

(2) ホスト –––→ パソコン

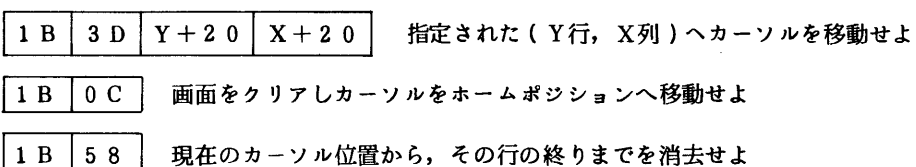

プログラム

以下に、パソコン端末でPFDを使用する上での基本的なプログラムの例を紹介しておきま す.

( 富十通, FM-7 FM-8 FM-11の例)

```
1000 COLOR , 0: WIDTH 80, 25: CONSOLE 0, 25, 0, 0: FOR I=1 TO 10: KEY (I) ON: NEXT I
1010 OPEN"I".#1."COM0: (S7E1)": OPEN"O".#2."COM0: (S7E1)"
1020 DIM GL(39):DIM SP(39)
1030 ON KEY(1) GOSUB 1370
1040 ON KEY(2) GOSUB 1380
1050 ON KEY(3) GOSUB 1390
1060 ON KEY(4) GOSUB 1400
1070 ON KEY(5) GOSUB 1410
1080 ON KEY (6) GOSUB 1420
1090 ON KEY (7) GOSUB 1430
1100 ON KEY (8) GOSUB 1440
1110 ON KEY(9) GOSUB 1450
1120 ON KEY(10) GOSUB 1460
1140 X=POS(0): Y=CSRLIN
1150 '------ CORSOR ON ------
1160 I=0:GET@A (X,Y) - (X,Y), GL:W=VARPTR(GL(0)):POKE W, (PEEK(W) OR & H08):PUT@A (X, X)Y) – (X, Y), GL
1170 I=I+1:IF I>30 THEN GOTO 1210
1180 IF LOF(1) <> 0 THEN GET@A (X, Y) - (X, Y), GL: W=VARPTR(GL(0)): POKE W, (PEEK(W) AND
&HF7): PUT@A (X, Y) - (X, Y), GL: GOSUB 1470: GOTO 1140
1190 TX$=INKEY$:IF TX$<>"" THEN GOTO 1270
1200 GOTO 1170
1210 '------ CORSOR OFF -----
1220 I=0:GET@A (X,Y) - (X,Y), GL:W=VARPTR(GL(0)): POKE W, (PEEK(W) AND &HF7): PUT@A (X
(Y) - (X, Y), GL
1230 I=I+1:IF I>30 THEN GOTO 1150
1240 IF LOF(1)<> 0 THEN GOSUB 1470:GOTO 1140
1250 TX$=INKEY$:IF TX$<>"" THEN GOTO 1270
1260 GOTO 1230
1270 '---------
1280 GET@A (X,Y) - (X,Y), GL:W=VARPTR(GL(0)): POKE W, (PEEK(W) AND &HF7): PUT@A (X,Y)-
(X, Y), GL
1290 1--- TNS ---1300 IF TX$=CHR$(&H12) THEN IF X<>79 THEN GET@(X,Y)-(78,Y),GL:PUT@(X+1,Y)-(79,Y)
, GL: PUT@(X, Y) - (X, Y), SP: GOTO 1350 ELSE GOTO 1140
1310 '----- DEL -----
1320 IF TX$=CHR$(&H7F) THEN IF X<>79 THEN GET@(X+1, Y)-(79, Y), GL: PUT@(X, Y)-(78, Y)
 GL: PUT@(79, Y)-(79, Y), SP: GOTO 1350 ELSE GOTO 1140
1330 '----- BS -----
1340 IF TX$=CHR$(&HO8) THEN IF X<>0 THEN GET@(X,Y)-(79,Y),GL:PUT@(X-1,Y)-(78,Y),
GL: PUT@(79,Y)-(79,Y), SP: LOCATE POS(0)-1, CSRLIN: GOTO 1350 ELSE GOTO 1140
1350 PRINT TX$;: PRINT #2, TX$;: GOTO 1140
```
1370 PRINT #2, CHR\$(&H1B); CHR\$(&H46); CHR\$(&H40); CHR\$(&H0D); : RETURN 'PF1  $'PPF2$ 1380 PRINT #2, CHR\$ (&H1B); CHR\$ (&H46); CHR\$ (&H41); CHR\$ (&H0D); : RETURN 1390 PRINT #2.CHRS(&H1B):CHRS(&H46):CHRS(&H42):CHRS(&H0D)::RETURN  $1.553$ 1400 PRINT #2, CHR\$(&H1B); CHR\$(&H46); CHR\$(&H43); CHR\$(&H0D); : RETURN  $100A$ 'PF5 1410 PRINT #2, CHR\$(&H1B); CHR\$(&H46); CHR\$(&H44); CHR\$(&H0D); : RETURN 1420 PRINT #2, CHRS (&H1B): CHRS (&H46): CHRS (&H45): CHRS (&H0D): : RETURN **IDP6** 1430 PRINT #2, CHRS(&H1B); CHRS(&H46); CHRS(&H46); CHRS(&H0D); : RETURN 1440 PRINT #2, CHRS(&H1B); CHRS(&H46); CHRS(&H47); CHRS(&H0D); : RETURN  $"PP7$  $"PP8$ 1450 PRINT #2, CHR\$(&H1B); CHR\$(&H46); CHR\$(&H48); CHR\$(&H0D); : RETURN  $1000$ 1460 POKE &HFD07, &H3F:FOR I=1 TO 500:NEXT I:POKE &HFD07, &H37:RETURN 'PF10 BREAK 1480  $RXS = " " : IF LOF(1) = 0 THEN RETURN$  $1490$  RXS=RXS+INPUTS(LOF(1).#1) 1500 EP=INSTR(RX\$, CHR\$(&H1B)) 1510 IF EP=0 THEN DIS\$=RX\$:GOSUB 1580:GOTO 1480 1520 IF EP>1 THEN DIS\$=LEFT\$(RX\$, EP-1): GOSUB 1580: RX\$=MID\$(RX\$, EP) 1530 IF LEN(RXS)<2 THEN GOTO 1490 1540 IF MID\$(RX\$, 2, 1)=CHR\$(&HOC) THEN CLS: RX\$=MID\$(RX\$, 3): GOTO 1500 1550 IF MID\$(RX\$,2,1)=CHR\$(&H58) THEN X=POS(0):Y=CSRLIN:PRINT SPACE\$(80-X)::LOCA TE X.Y:RXS=MIDS(RXS.3):GOTO 1500 1560 IF LEN(RX\$)<4 THEN GOTO 1490 1570 LOCATE ASC(MID\$(RX\$,4,1))-&H20,ASC(MID\$(RX\$,3,1))-&H20:RX\$=MID\$(RX\$,5):GOTO 1500 1580 IF DISS="" THEN RETURN 1590 L=79-POS(0): IF L>=LEN(DIS\$) THEN PRINT DIS\$;: RETURN 1600 PRINT LEFT\$(DIS\$,L);:WORK\$=MID\$(DIS\$,L+1,1):DIS\$=MID\$(DIS\$,L+2) 1610 IF POS(0)=79 AND ASC(WORK\$)>=32 THEN X=POS(0):Y=CSRLIN:PRINT WORK\$::LOCATE X.Y:GOTO 1580 ELSE PRINT WORK\$::GOTO 1580

 $(NEC, PC-98010$  例)

```
1000 COLOR, 0:WIDTH 80,25:CONSOLE 0,25,0,0:FOR I=1 TO 10:KEY(I) ON:NEXT I 1010 OPEN "COM:E71NN" AS #1:DEF SEG=&HA000
1020 ON KEY GOSUB 1250, 1260, 1270, 1280, 1290, 1300, 1310, 1320, 1330, 1340
1040 X=POS(0): Y=CSRLIN
1050 '------- CORSOR ON -------
1060 I=0:COLOR@ (X,Y) - (X,Y), 4
1070 I=I+1:IF I>30 THEN GOTO 1110
1080 IF LOC(1)<>0 THEN COLOR@ (X,Y) - (X,Y), 0: GOSUB 1350: GOTO 1040
1090 TX$=INKEY$:IF TX$<>"" THEN GOTO 1170
1100 GOTO 1070
1110 '------- CORSOR OFF ------
1120 I=0:COLOR@(X,Y)-(X,Y), 0
1130 I=I+1:IF I>30 THEN GOTO 1050
1140 IF LOC(1)<>0 THEN GOSUB 1350:GOTO 1040
1150 TX$=INKEY$: IF TX$<>"" THEN GOTO 1170
1160 GOTO 1130
1170 1-----1180 COLOR@ (X,Y) - (X,Y), 0
1190 '------ INS -----
1200 IF TX$=CHR$(&H12) THEN SAD=(CSRLIN*80+X)*2:EAD=(CSRLIN*80+79)*2:FOR I=EAD T
O SAD STEP -2:POKE I, PEEK(I-2):NEXT I:POKE SAD, &H20:PRINT #1, TX$;:GOTO 1040
1210 '------ DEL -----
1220 IF TX$=CHR$(&H7F) THEN SAD=(CSRLIN*80+X)*2:EAD=(CSRLIN*80+79)*2:FOR I=SAD T
O EAD STEP 2: POKE I, PEEK (I+2): NEXT I: PRINT #1, TX$; : GOTO 1040
1230 PRINT TX$;: PRINT #1, TX$;: GOTO 1040
1250 PRINT #1, CHR$(&H1B); CHR$(&H46); CHR$(&H40); CHR$(&HD); : RETURN 'PF1
```
1260 PRINT #1.CHR\$(&H1B):CHR\$(&H46):CHR\$(&H41):CHR\$(&HD)::RETURN 'PF2 1270 PRINT #1, CHR\$(&H1B): CHR\$(&H46): CHR\$(&H42): CHR\$(&HD): : RETURN 'PF3 1280 PRINT #1, CHR\$(&H1B); CHR\$(&H46); CHR\$(&H43); CHR\$(&HD); : RETURN 'PF4 1290 PRINT #1, CHR\$(&H1B); CHR\$(&H46); CHR\$(&H44); CHR\$(&HD); : RETURN 'PF5 1300 PRINT #1, CHR\$(&H1B); CHR\$(&H46); CHR\$(&H45); CHR\$(&HD): RETURN 'PF6 1310 PRINT #1, CHR\$(&H1B); CHR\$(&H46); CHR\$(&H46); CHR\$(&HD); : RETURN 'PF7 1320 PRINT #1, CHR\$(&H1B); CHR\$(&H46); CHR\$(&H47); CHR\$(&HD); : RETURN 'PF8 1330 PRINT #1, CHR\$(&H1B); CHR\$(&H46); CHR\$(&H48); CHR\$(&HD); : RETURN 'PF9 1340 OUT &H32, &H3F: FOR I=1 TO 500: NEXT I: OUT &H32, &H37: RETURN 'PF10 BREAK 1360 RX\$="":IF LOC(1)=0 THEN RETURN 1370 RX\$=RX\$+INPUT\$(LOC(1),#1) 1380 EP=INSTR(RX\$,CHR\$(&H1B)) 1390 IF EP=0 THEN DIS\$=RX\$:GOSUB 1460:GOTO 1360 1400 IF EP>1 THEN DISS=LEFTS(RXS, EP-1):GOSUB 1460:RXS=MIDS(RXS, EP) 1410 IF LEN(RXS)<2 THEN GOTO 1370 1420 IF MIDS(RX\$, 2, 1)=CHR\$(&HC) THEN CLS: RX\$=MID\$(RX\$, 3): GOTO 1380 1430 IF MIDS(RXS.2.1)=CHRS(&H58) THEN X=POS(0):Y=CSRLIN:PRINT SPACE\$(80-POS(0)); :LOCATE X, Y: RX\$=MID\$(RX\$, 3): GOTO 1380 1440 IF LEN(RX\$)<4 THEN GOTO 1370 1450 LOCATE ASC(MID\$(RX\$,4,1))-&H20,ASC(MID\$(RX\$,3,1))-&H20:RX\$=MID\$(RX\$,5):GOTO 1380 1460 IF DIS\$="" THEN RETURN 1470 L=79-POS(0): IF L>=LEN(DIS\$) THEN PRINT DIS\$;: RETURN 1480 PRINT LEFTS(DISS, L); : WORKS=MIDS(DISS, L+1, 1): DISS=MIDS(DISS, L+2) 1490 IF POS(0)=79 AND ASC(WORK\$)>=32 THEN X=POS(0):Y=CSRLIN:PRINT WORK\$;:LOCATE X, Y: GOTO 1460 ELSE PRINT WORKS:: GOTO 1460

## 参考文献

1. 計算機マニュアル FACOM OSIV/F4 MSP PFD使用手引書 (78SP-3100-1), 富士通(缺 2. 南,武富,遠矢,景川 TSS PFDの使用について,九大大型計算機センター広報,15,

 $1, 1982, 21-80.$ 

(ネットワーク室 電(内)2516)